# TRAMCON VR Experience Files  $\bullet\bullet\bullet$

https://www.dropbox.com/s/3lqeptvz6jixau9/TRAMCONVRPackage.zip?dl=0

## All-in-One ZIP file

### Contents:

The VR experience runs as a standalone program on Windows and Mac machines. When you open the program to run, a dialogue box will give you options to select the resolution and graphics quality. You can dial in the experience for the speed of the hardware.

If your computers can run Revit, they can run the Windows/Mac VR experience just fine.

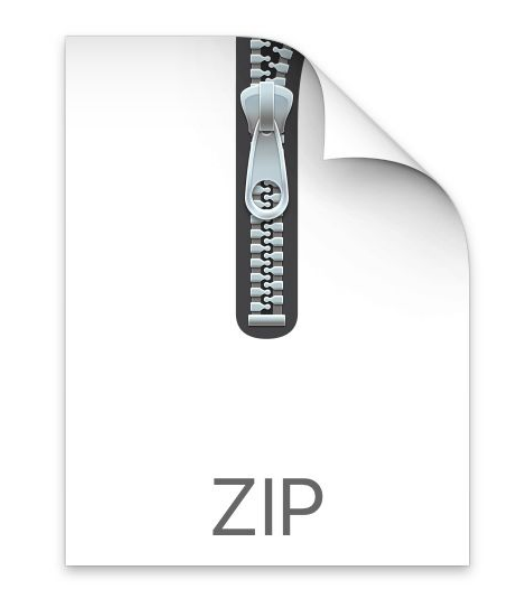

#### TRAMCONVRPackage.zip

ZIP archive - 336.9 MB Created Friday, November 3, 2017 at 12:46 PM Modified Friday, November 3, 2017 at 12:46 PM

## Questions?

Please send your questions. We are eager to make sure that you feel comfortable with the VR content.

CONTACT: Mitch Ogden, PhD Digital Humanities University of Wisconsin–Stout ogdenm@uwstout.edu | 715.232.1358

John Killingsworth, PhD Construction Management Colorado State University j.killingsworth@colostate.edu | 970.491.7960